# SPECjEnterprise2010

### Run Info

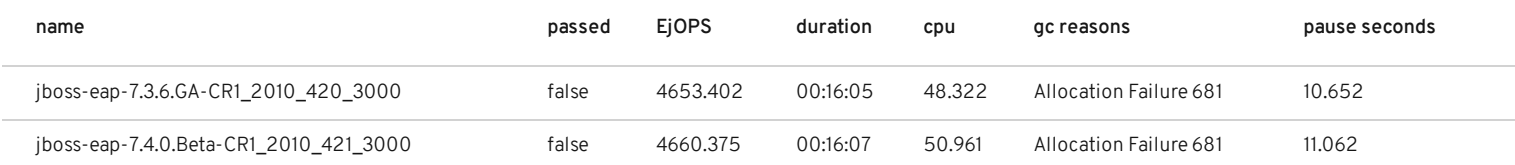

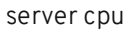

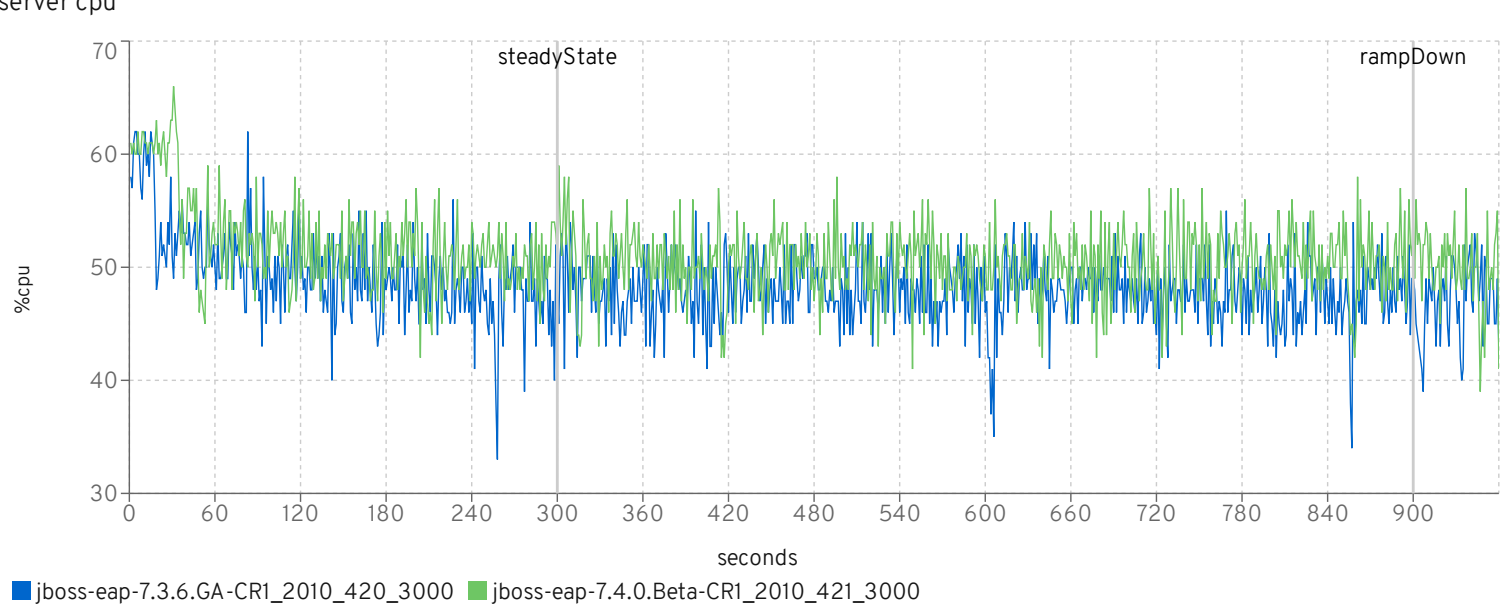

## MfgDriver

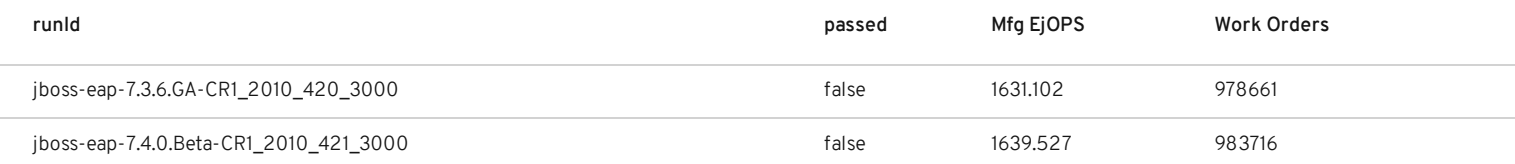

#### mix

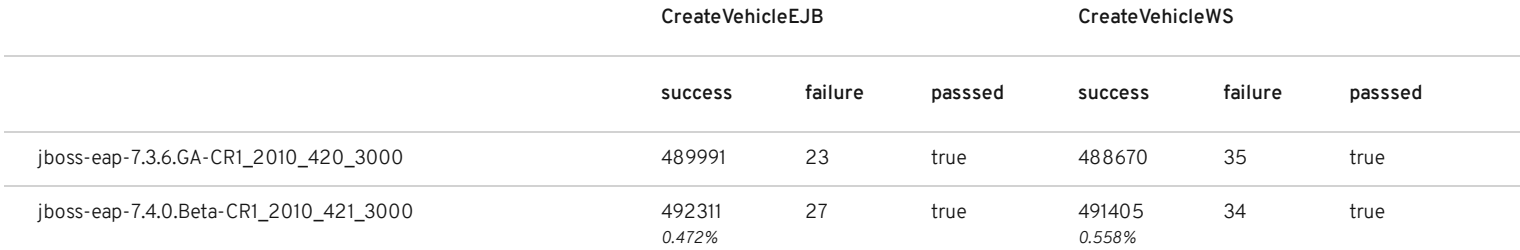

# response times

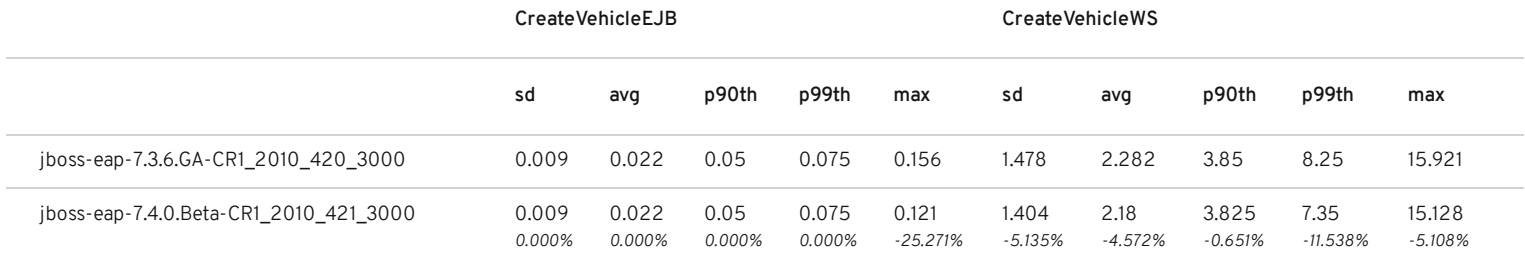

# cycle times

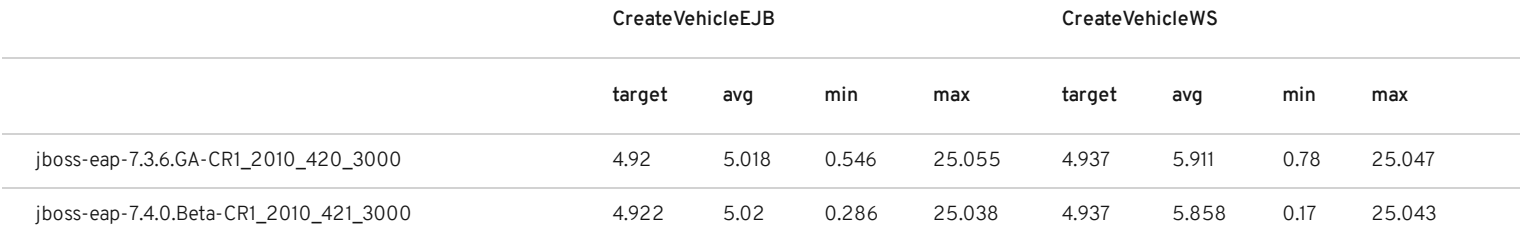

## DealerDriver

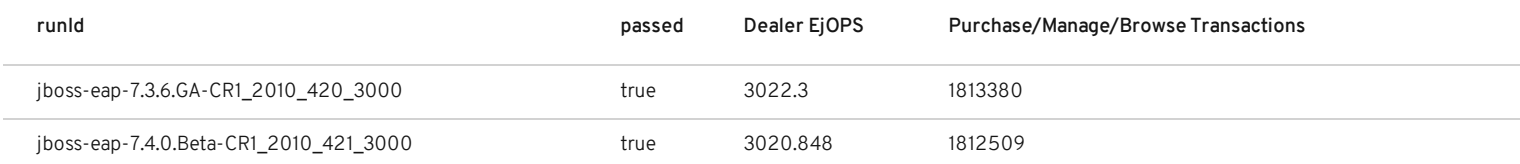

mix

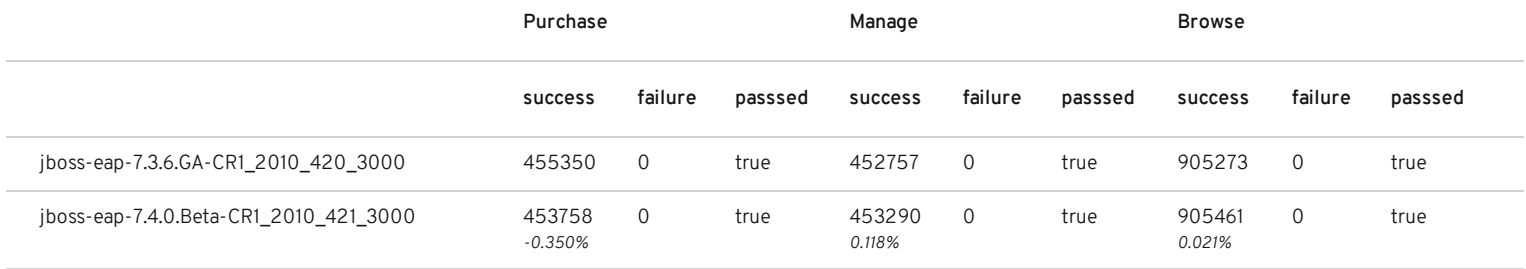

response times

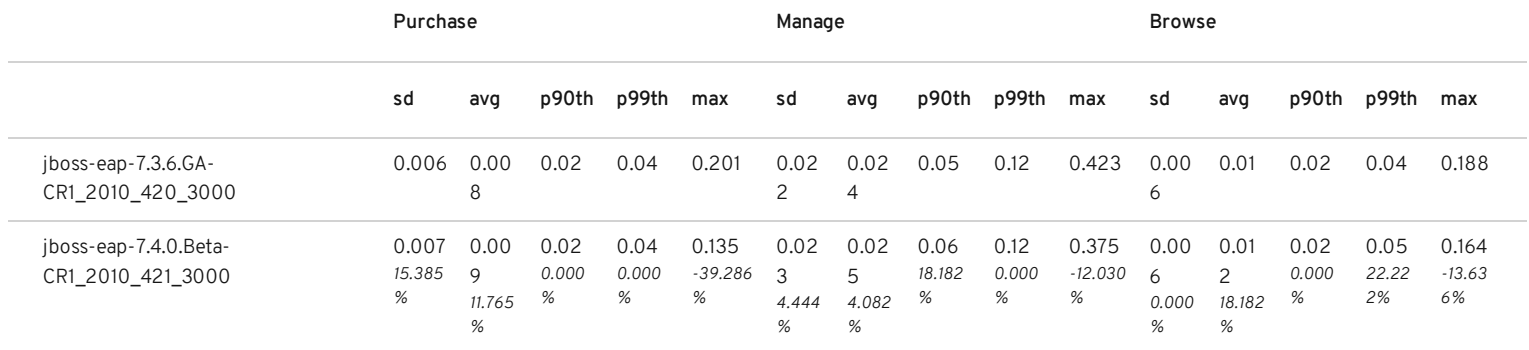

# cycle times

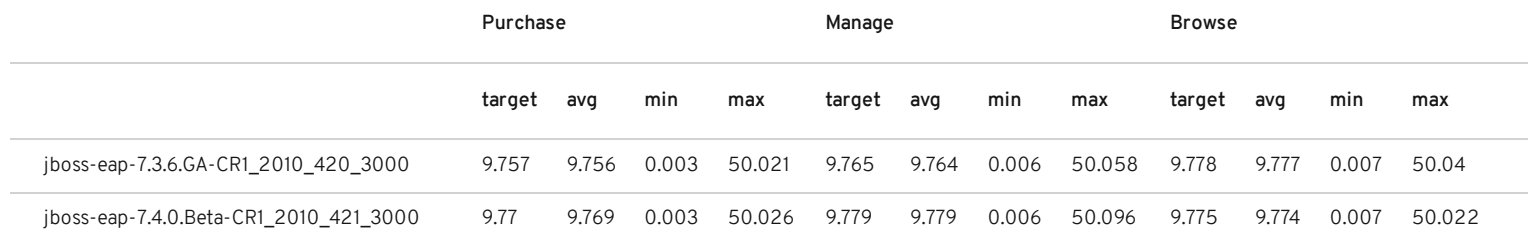

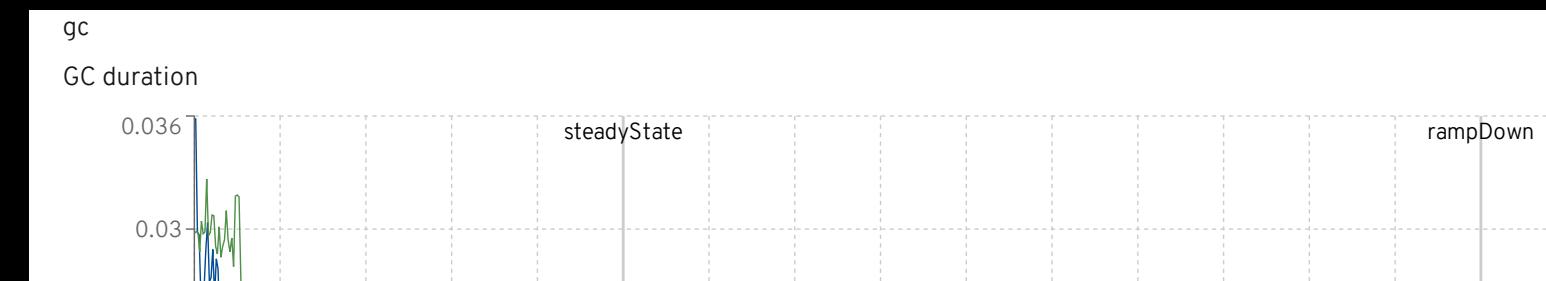

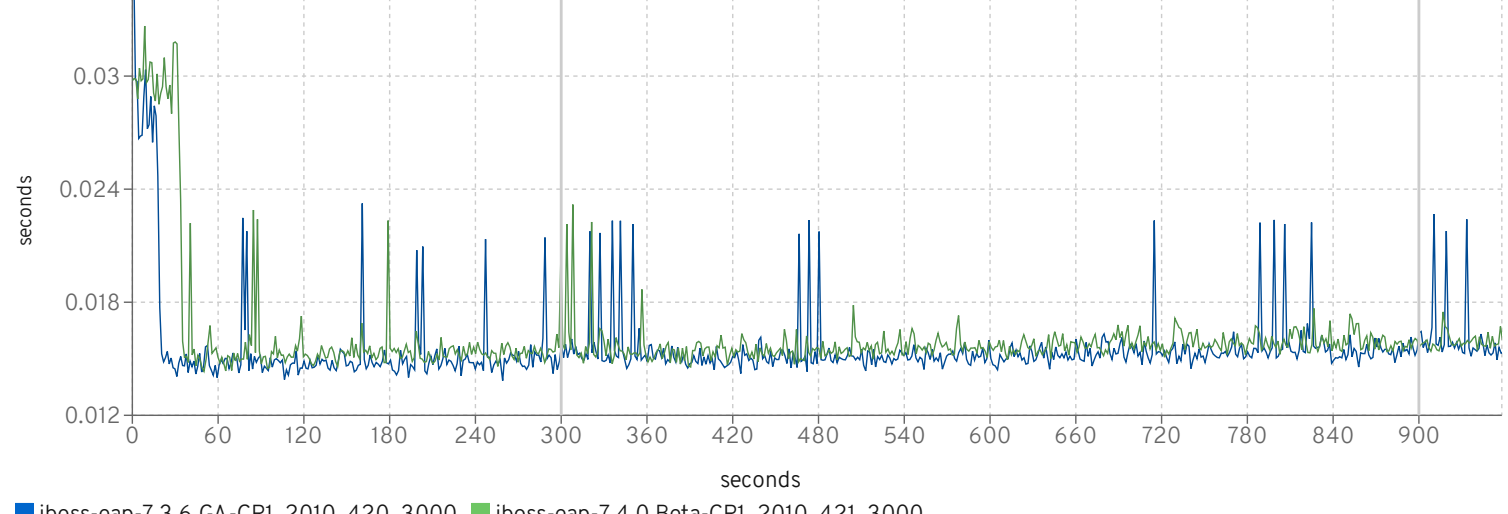

jboss-eap-7.3.6.GA-CR1\_2010\_420\_3000 jboss-eap-7.4.0.Beta-CR1\_2010\_421\_3000 Heap before GC

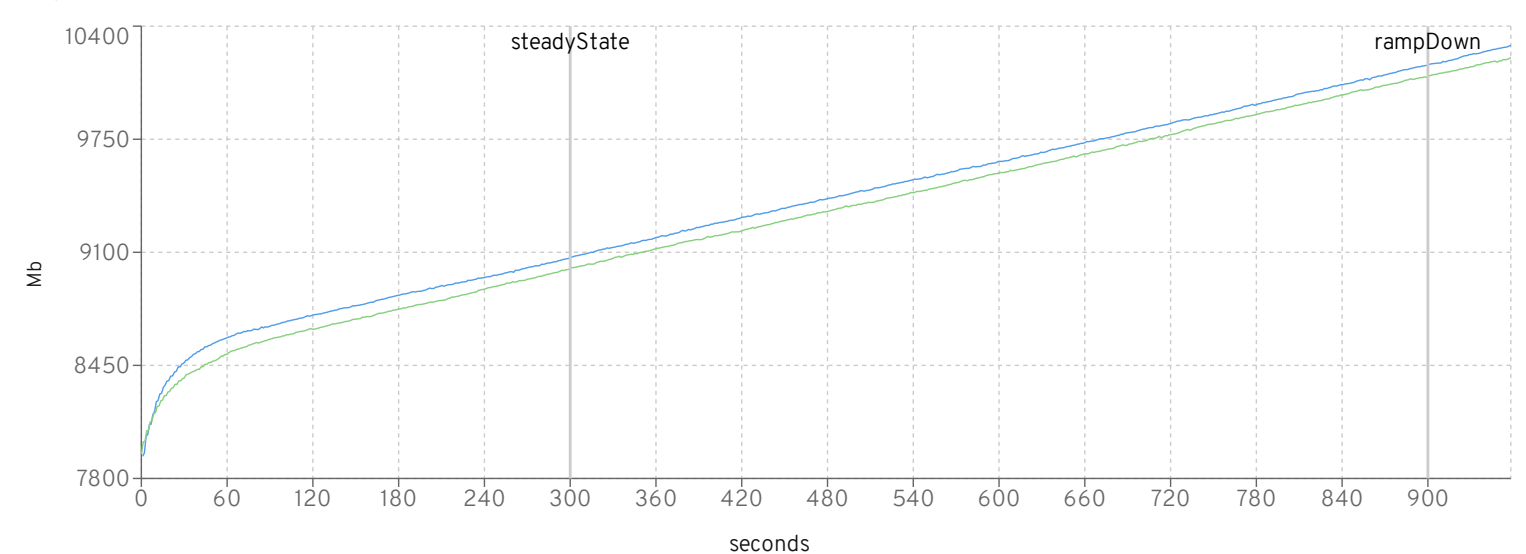

jboss-eap-7.3.6.GA-CR1\_2010\_420\_3000 jboss-eap-7.4.0.Beta-CR1\_2010\_421\_3000

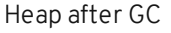

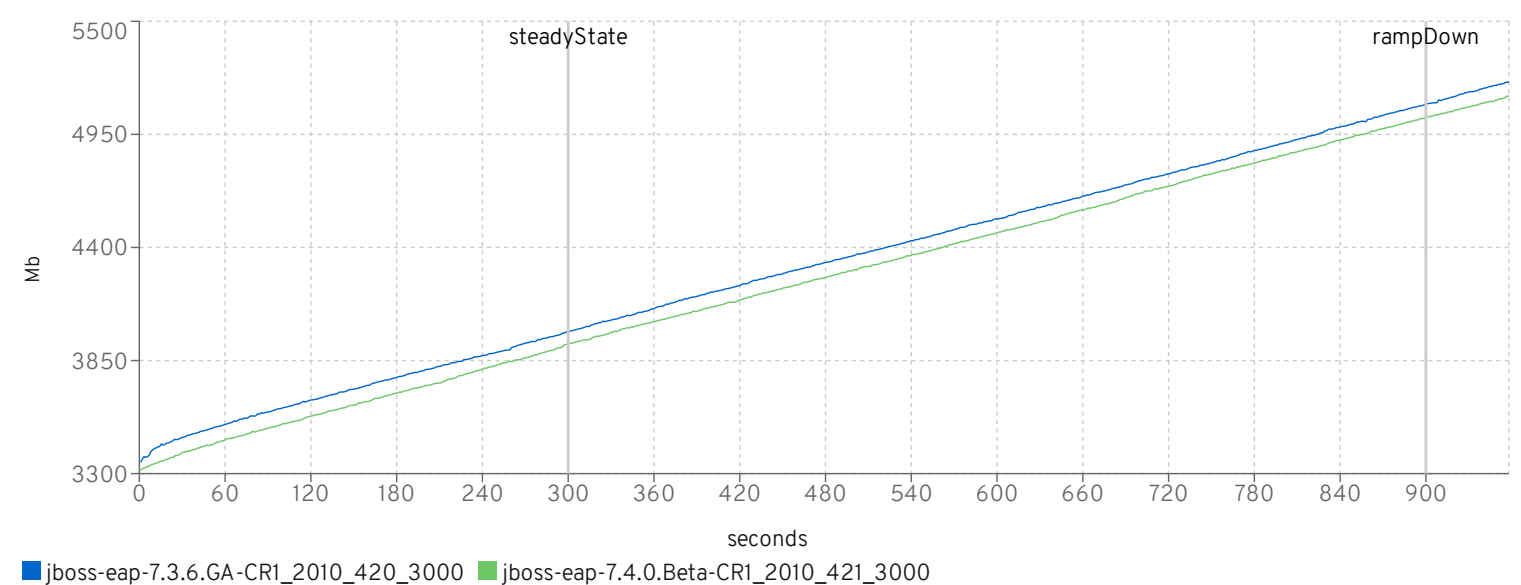

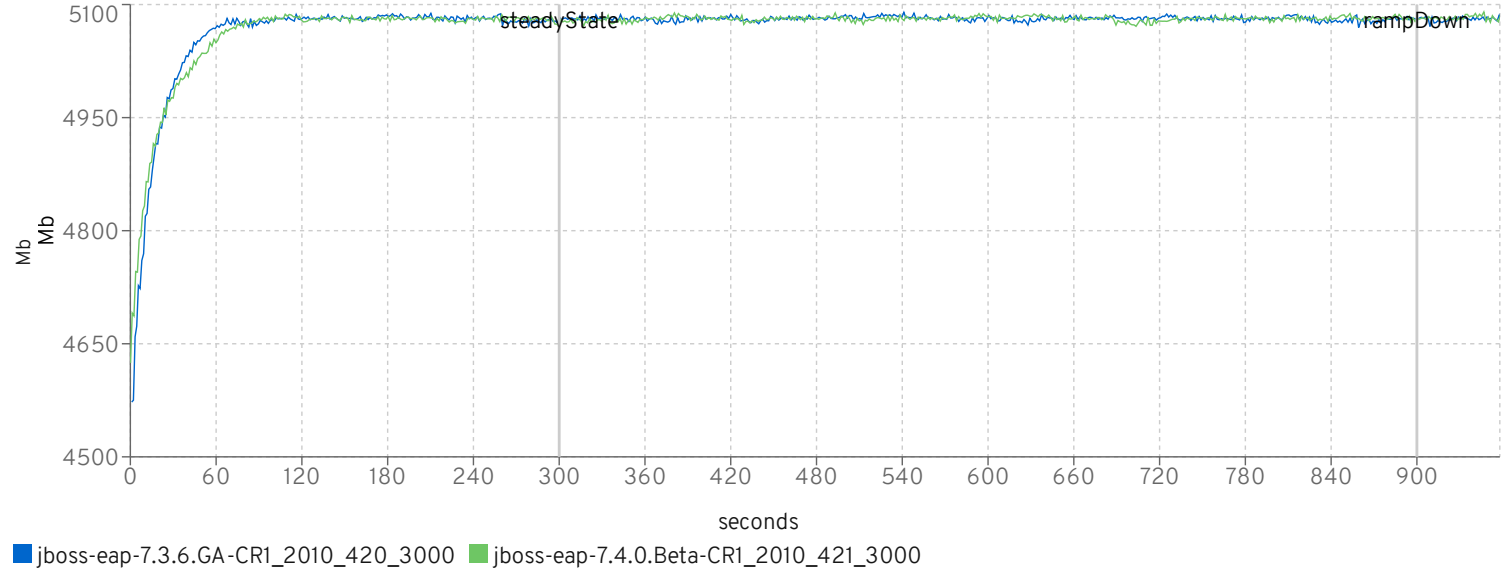

MfgDriver Response Times (seconds)

CreateVehicleEJB

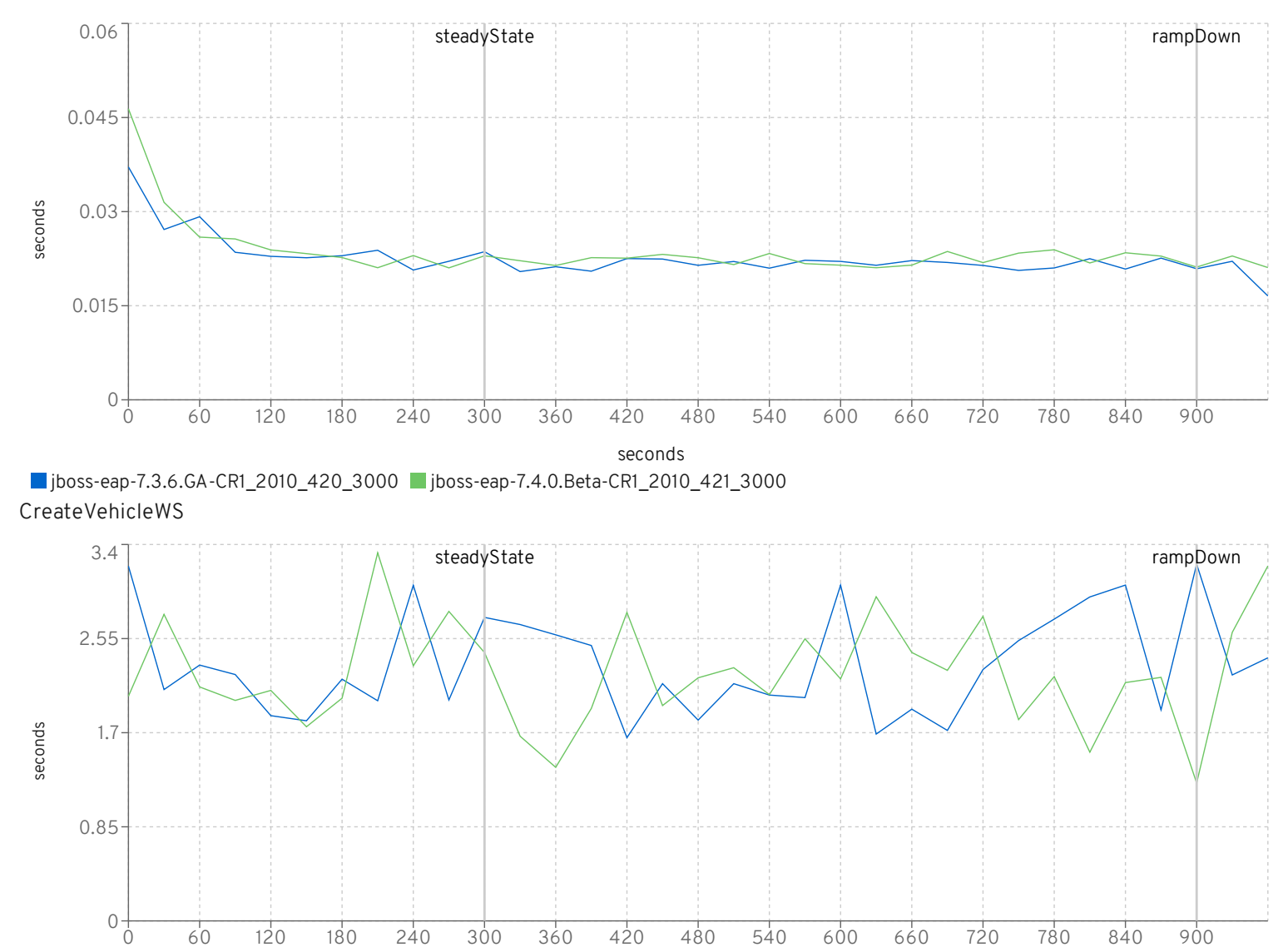

seconds

0 60 120 180 240 300 360 420 480 540 600 660 720 780 840 900

■jboss-eap-7.3.6.GA-CR1\_2010\_420\_3000 ■jboss-eap-7.4.0.Beta-CR1\_2010\_421\_3000

### MfgDriver Response Times Distribution

### CreateVehicleEJB

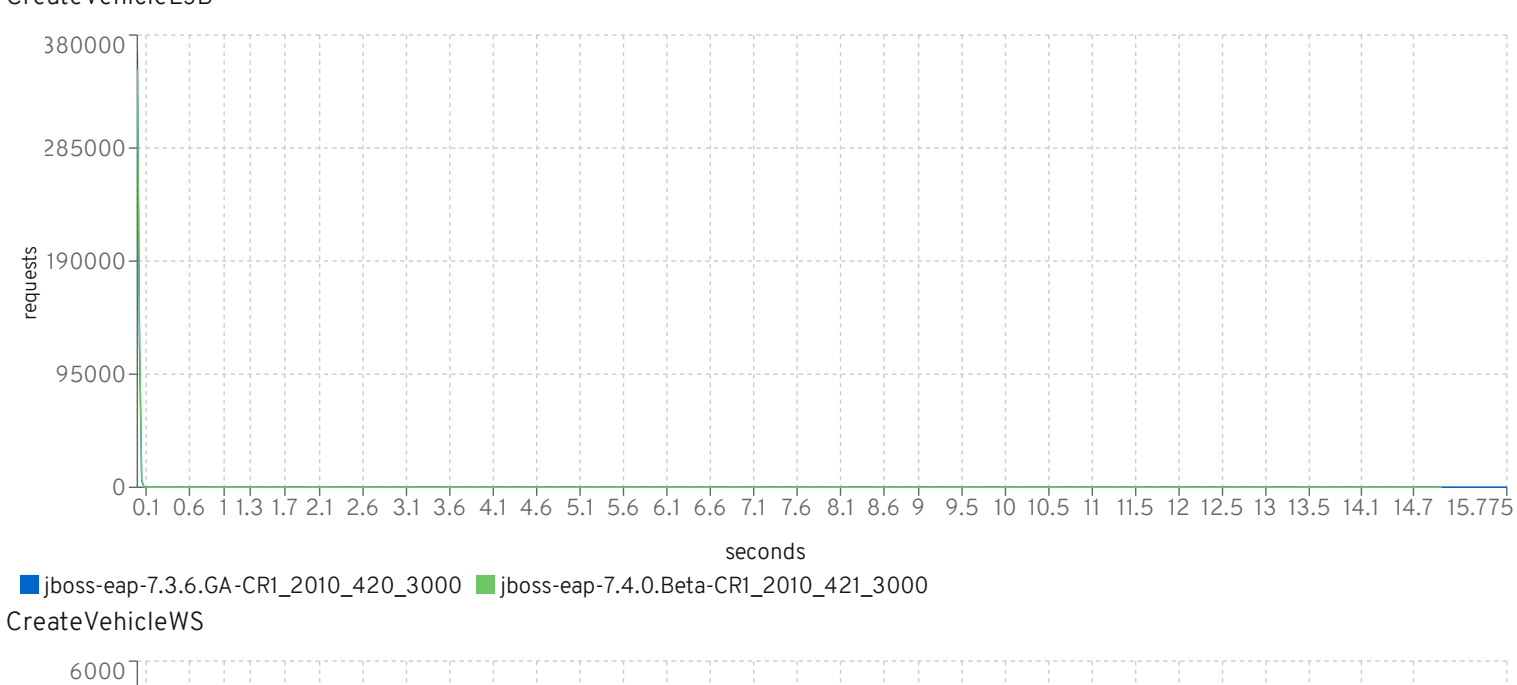

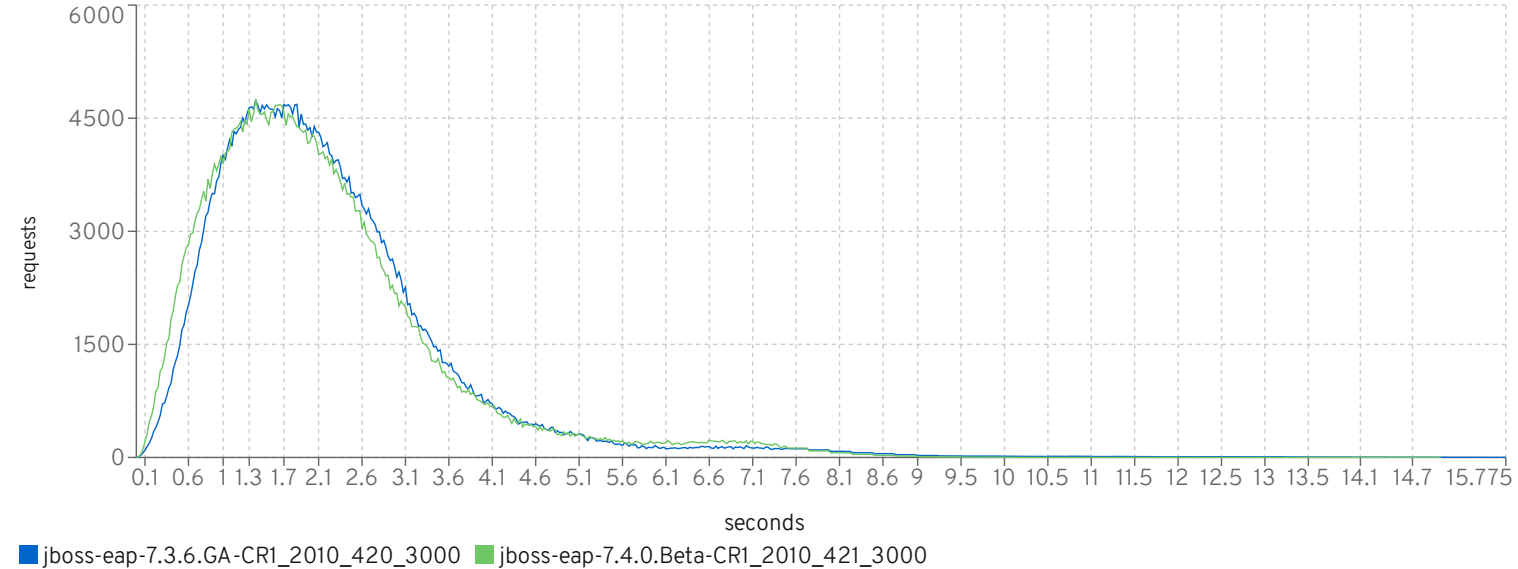

MfgDriver Throughput

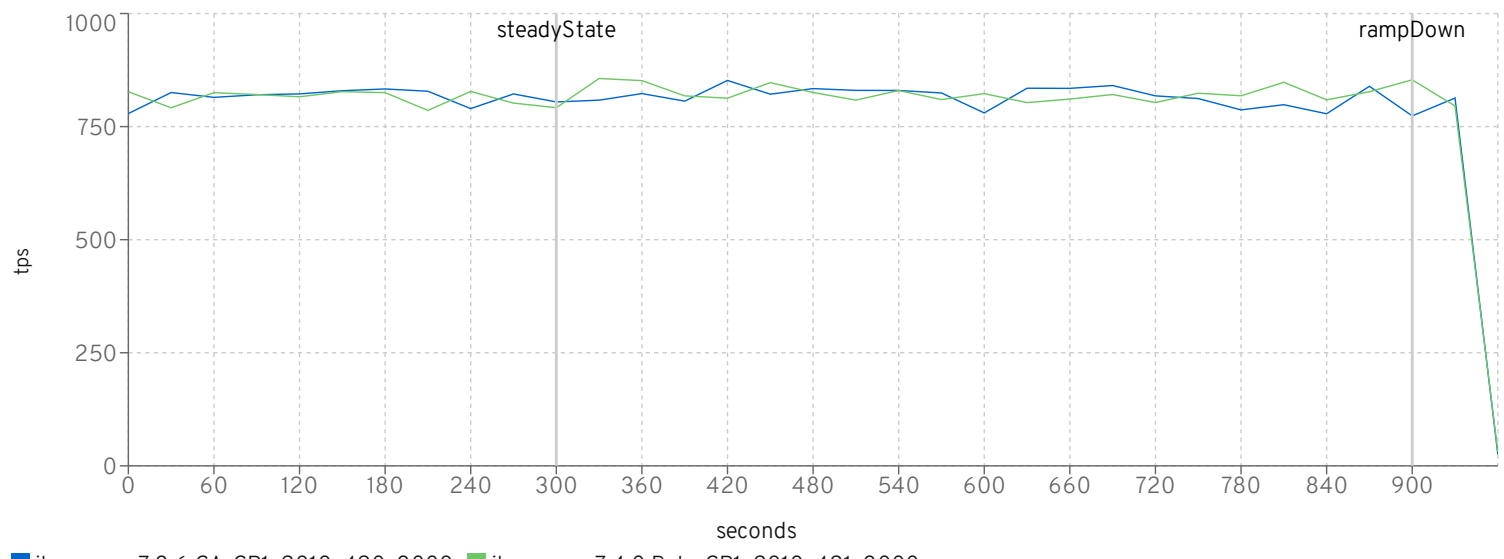

■jboss-eap-7.3.6.GA-CR1\_2010\_420\_3000 ■jboss-eap-7.4.0.Beta-CR1\_2010\_421\_3000 CreateVehicleWS

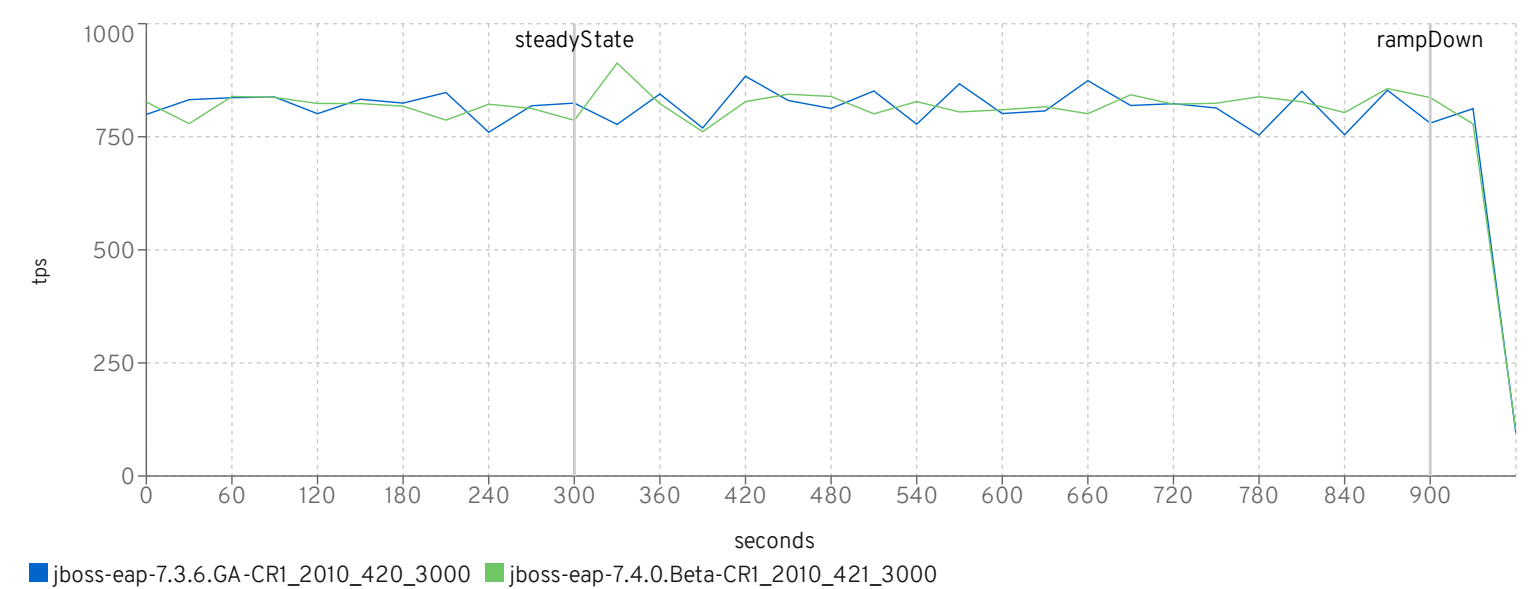

#### DealerDriver Response Times (seconds)

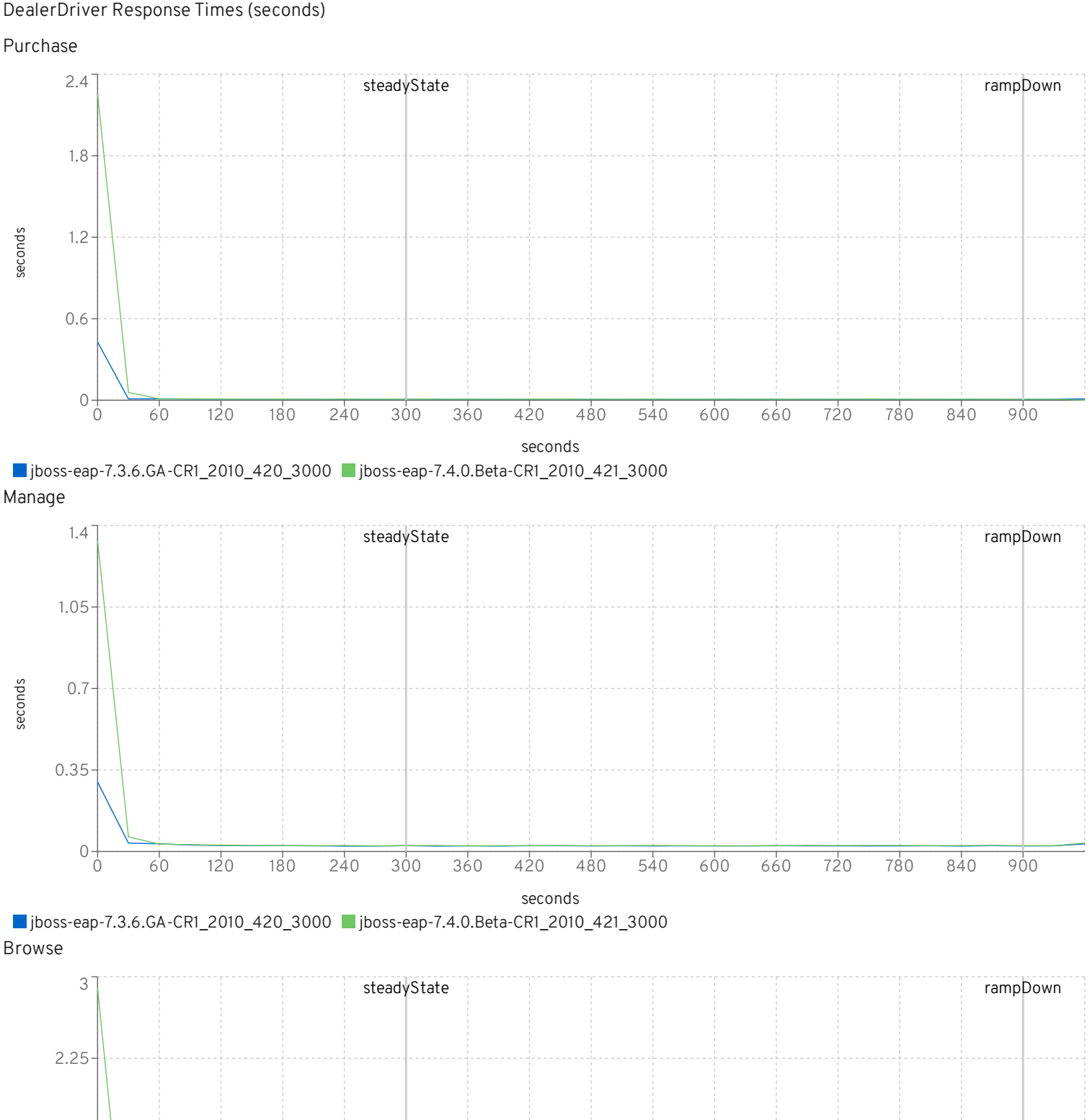

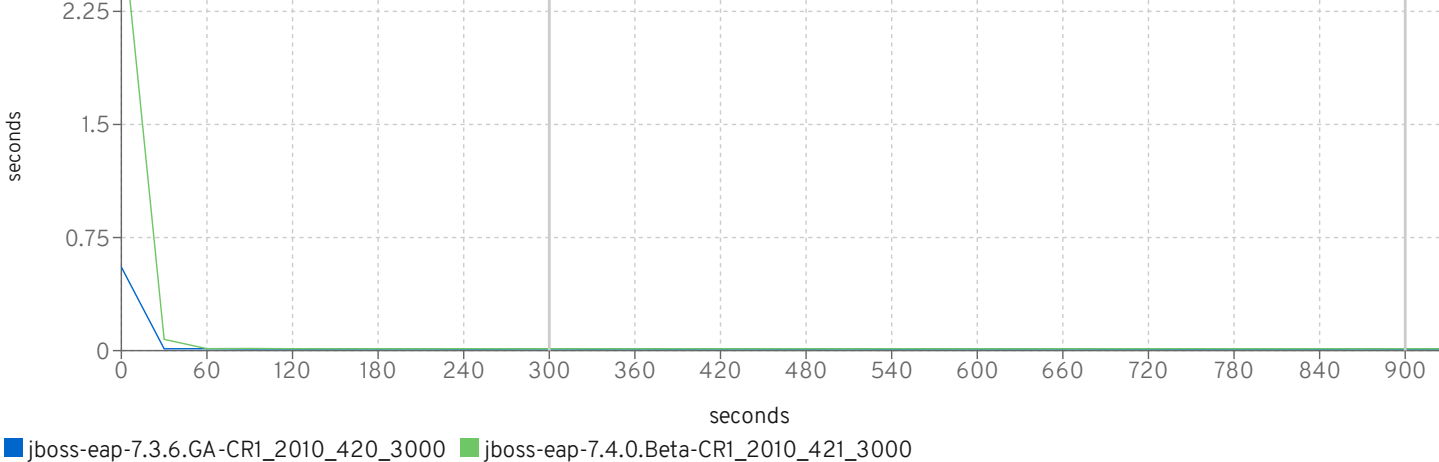

#### DealerDriver Response Times Distribution

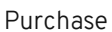

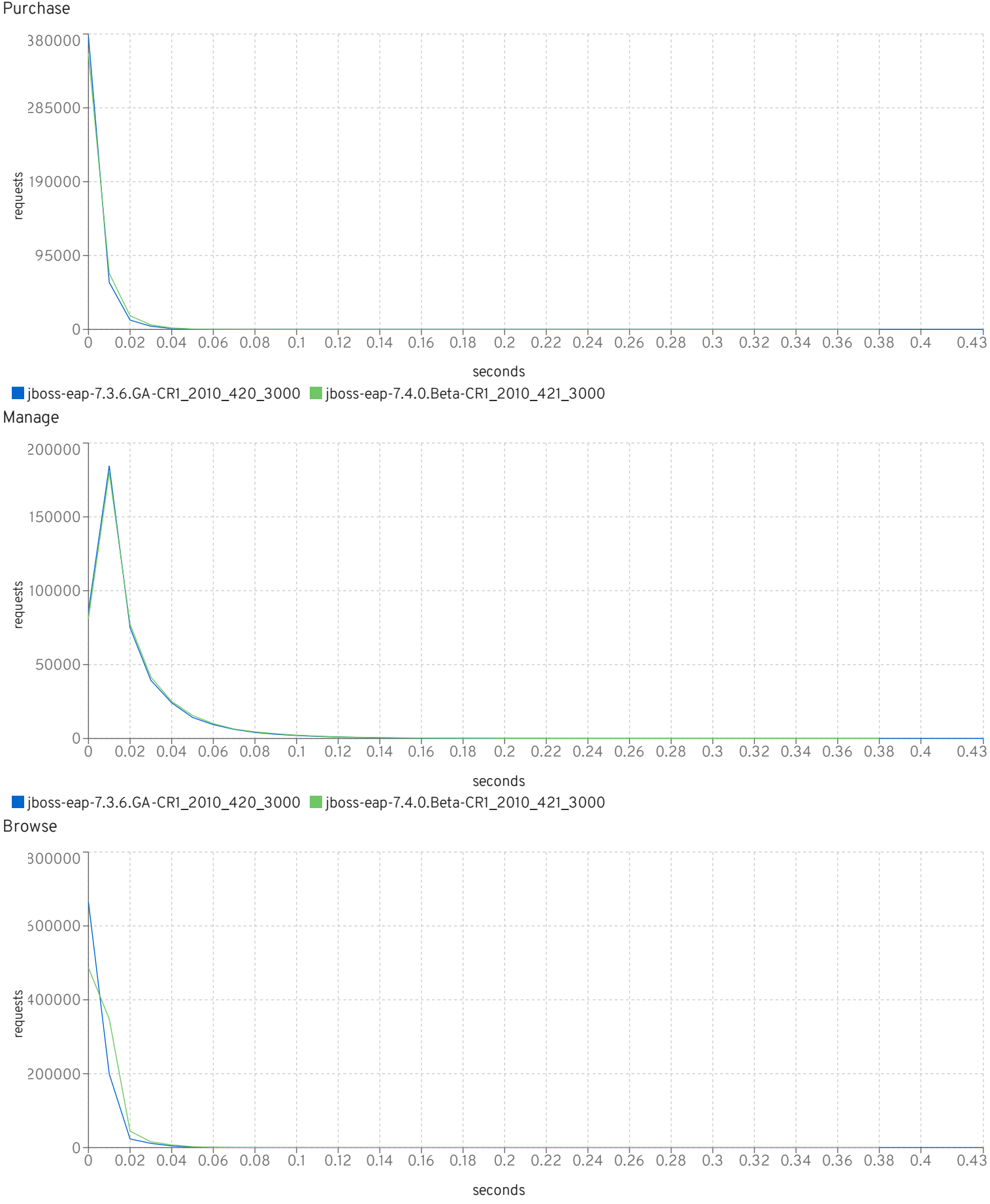

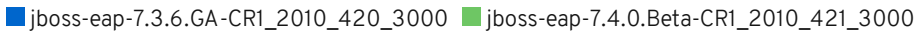

## DealerDriver Throughput

#### Purchase

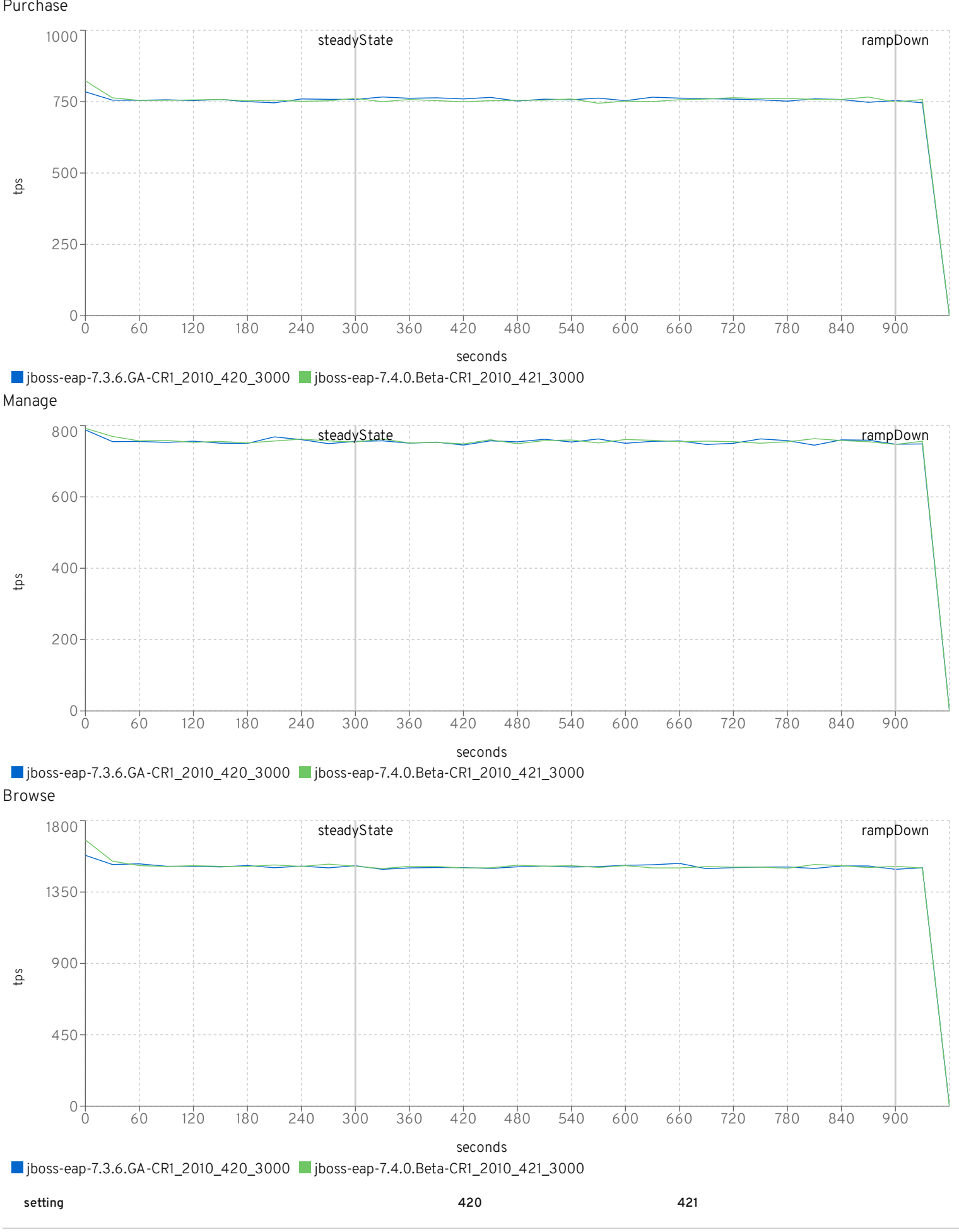

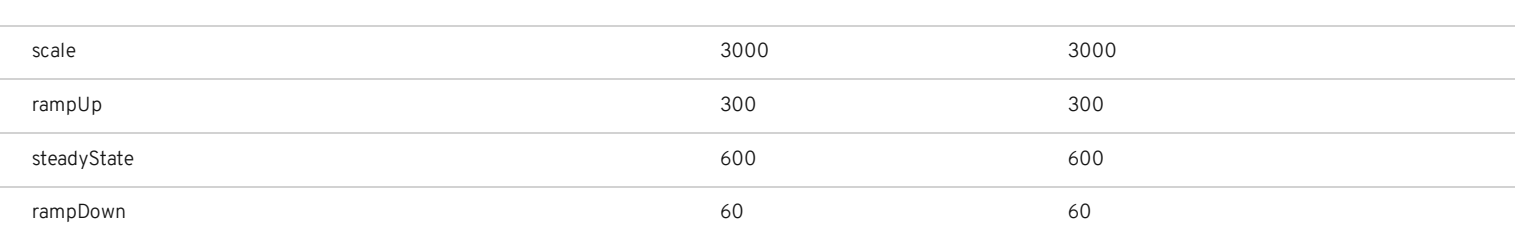

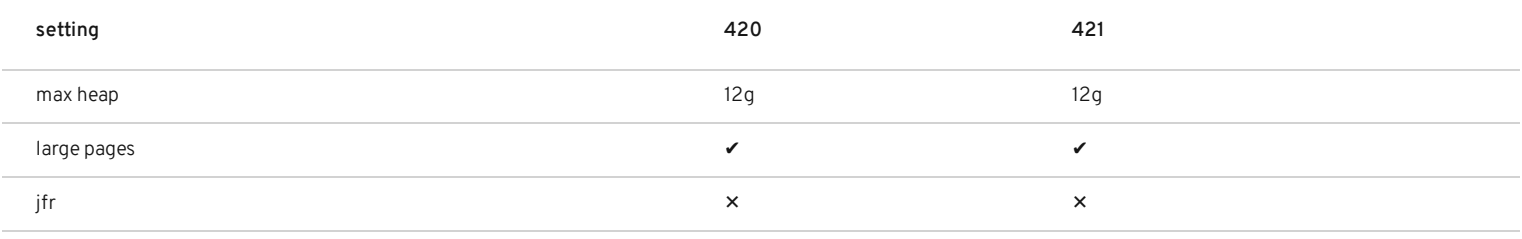

io workers

default threads

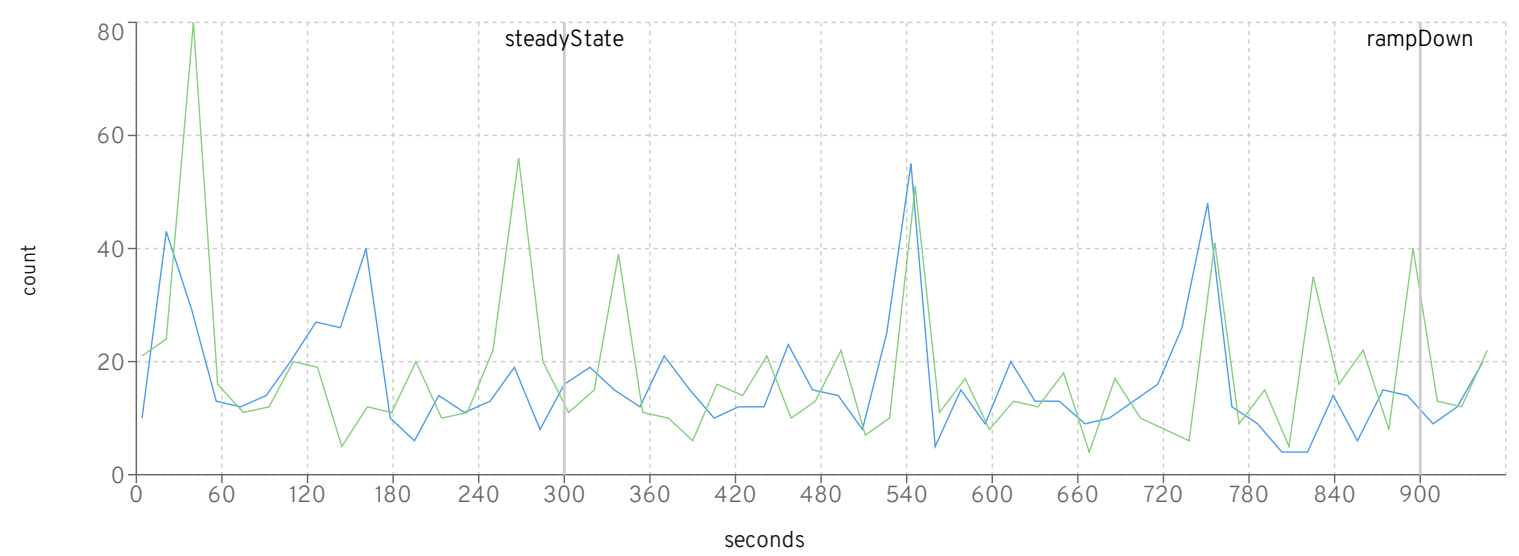

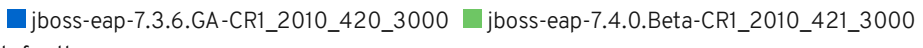

default queue

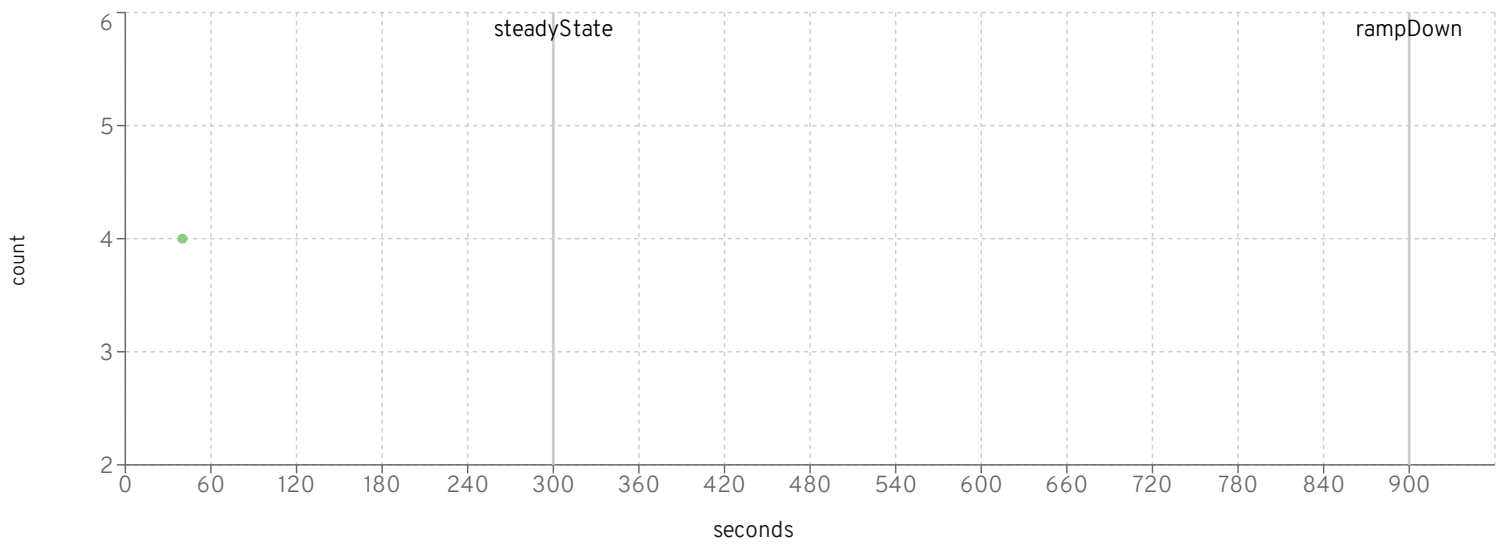

■jboss-eap-7.3.6.GA-CR1\_2010\_420\_3000 ■jboss-eap-7.4.0.Beta-CR1\_2010\_421\_3000 httpWorker threads

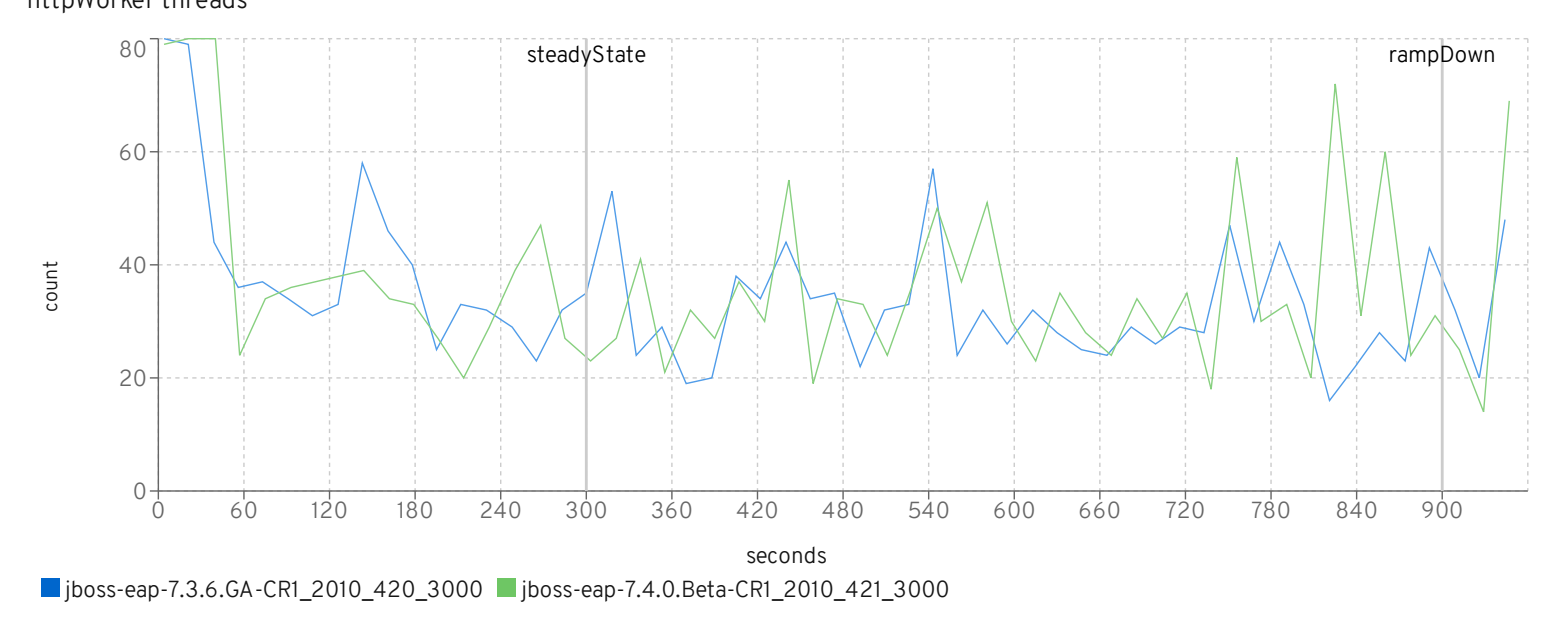

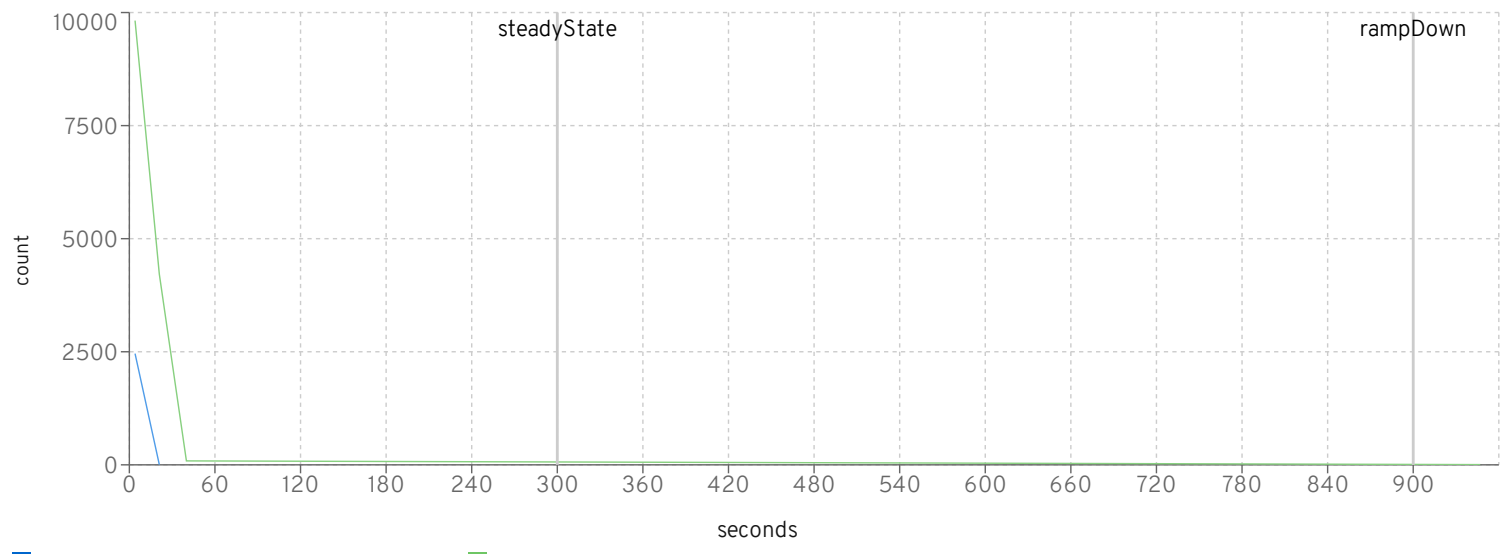

■jboss-eap-7.3.6.GA-CR1\_2010\_420\_3000 ■jboss-eap-7.4.0.Beta-CR1\_2010\_421\_3000 wsWorker threads

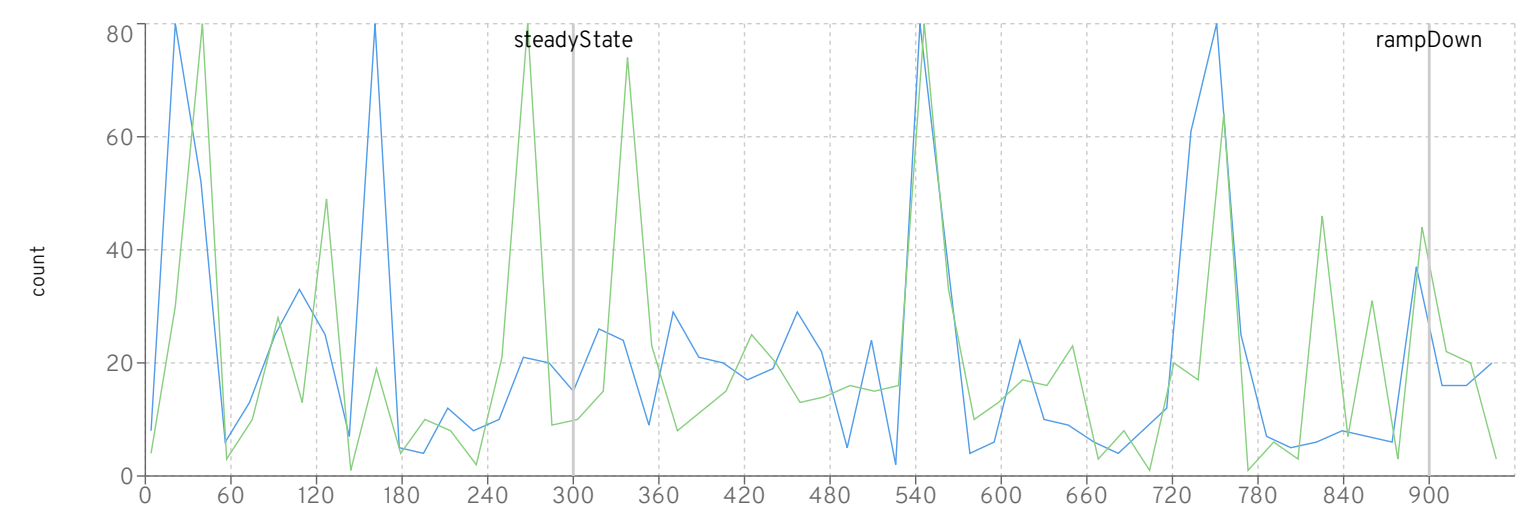

seconds

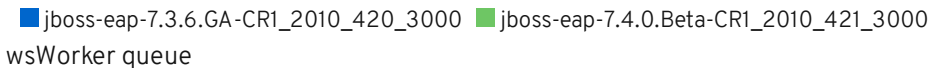

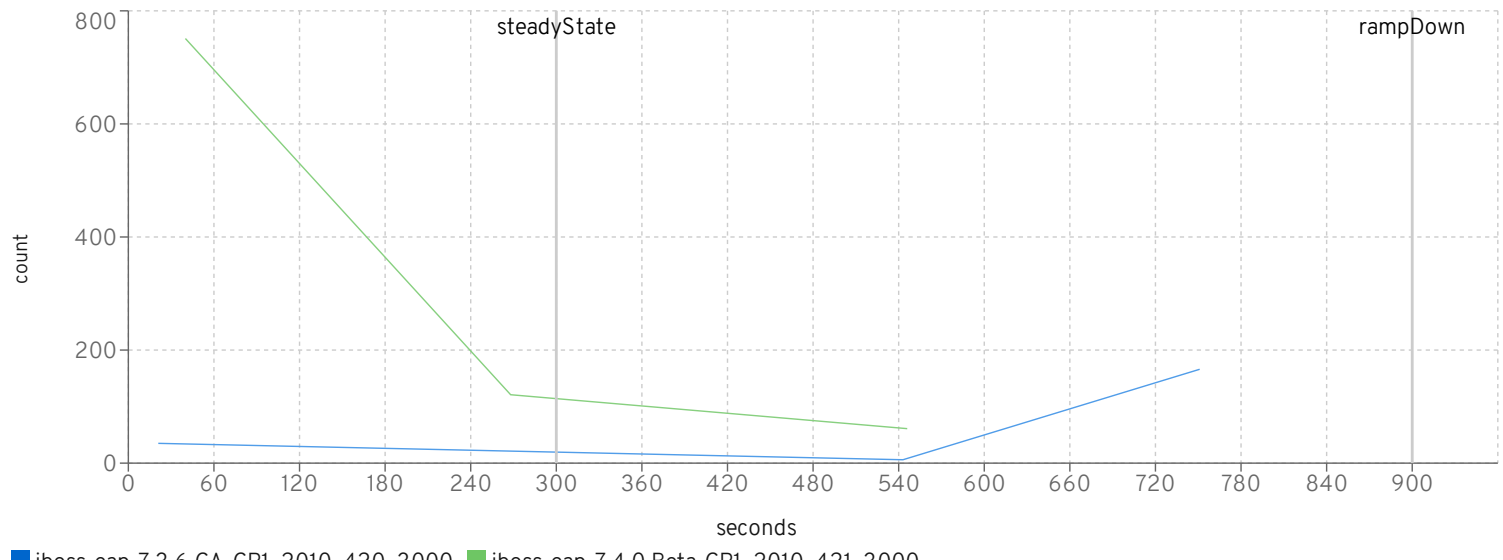

■jboss-eap-7.3.6.GA-CR1\_2010\_420\_3000 ■jboss-eap-7.4.0.Beta-CR1\_2010\_421\_3000

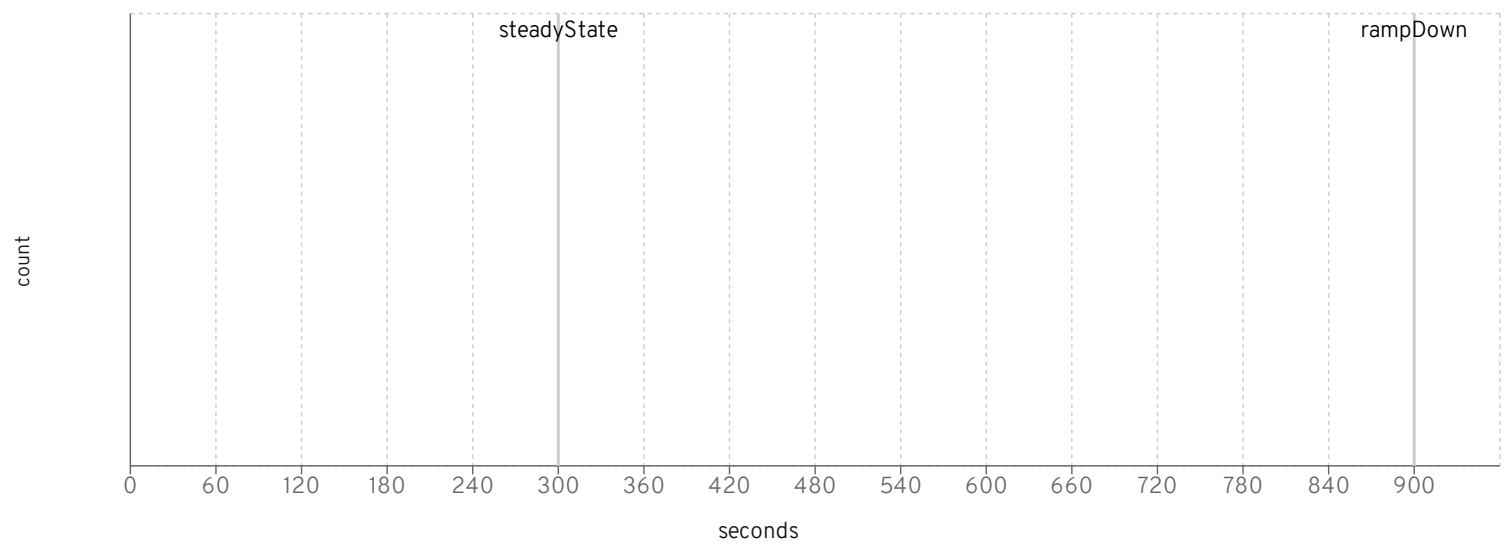

■jboss-eap-7.3.6.GA-CR1\_2010\_420\_3000 ■jboss-eap-7.4.0.Beta-CR1\_2010\_421\_3000 ejbWorker queue

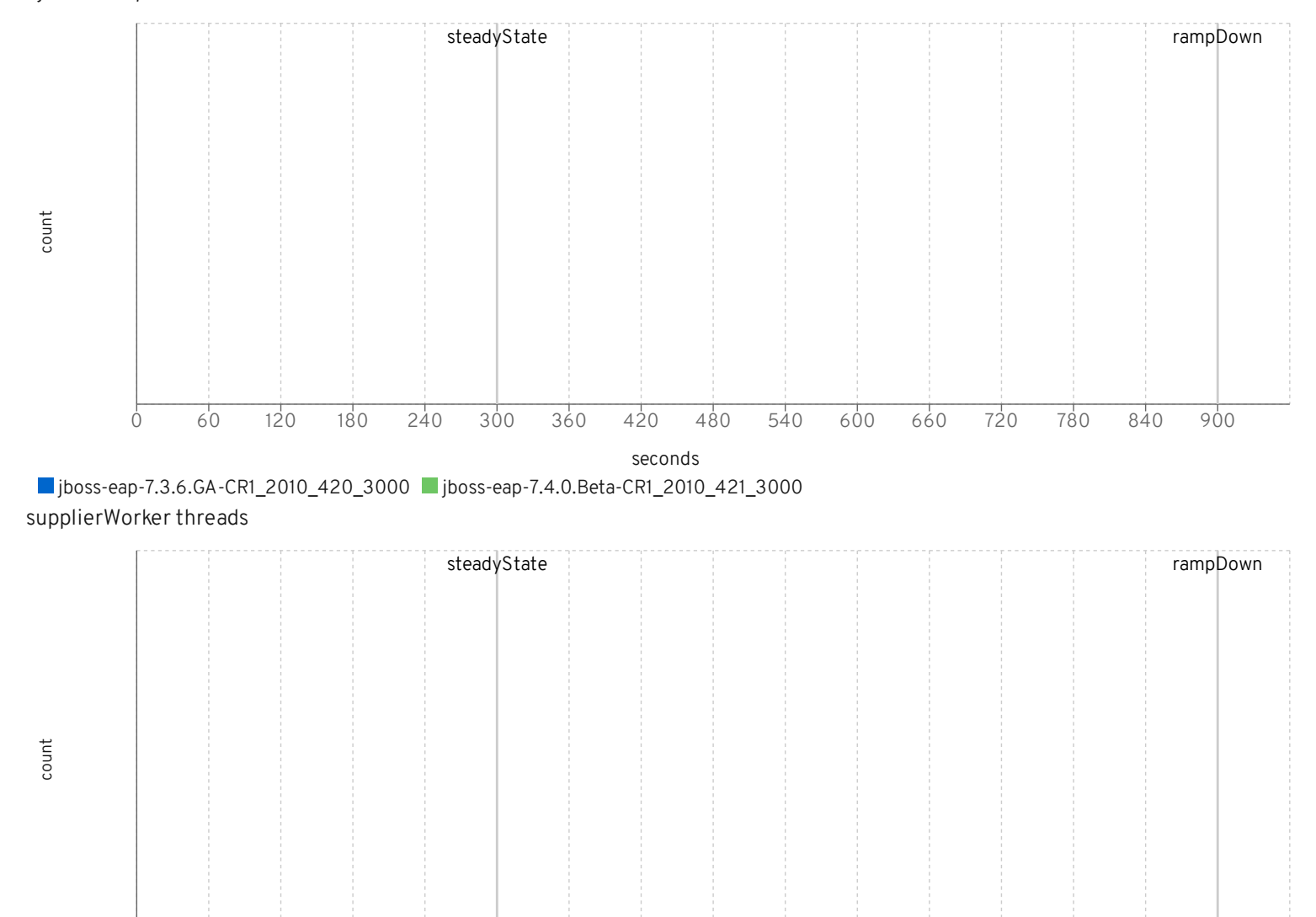

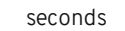

0 60 120 180 240 300 360 420 480 540 600 660 720 780 840 900

■jboss-eap-7.3.6.GA-CR1\_2010\_420\_3000 ■jboss-eap-7.4.0.Beta-CR1\_2010\_421\_3000

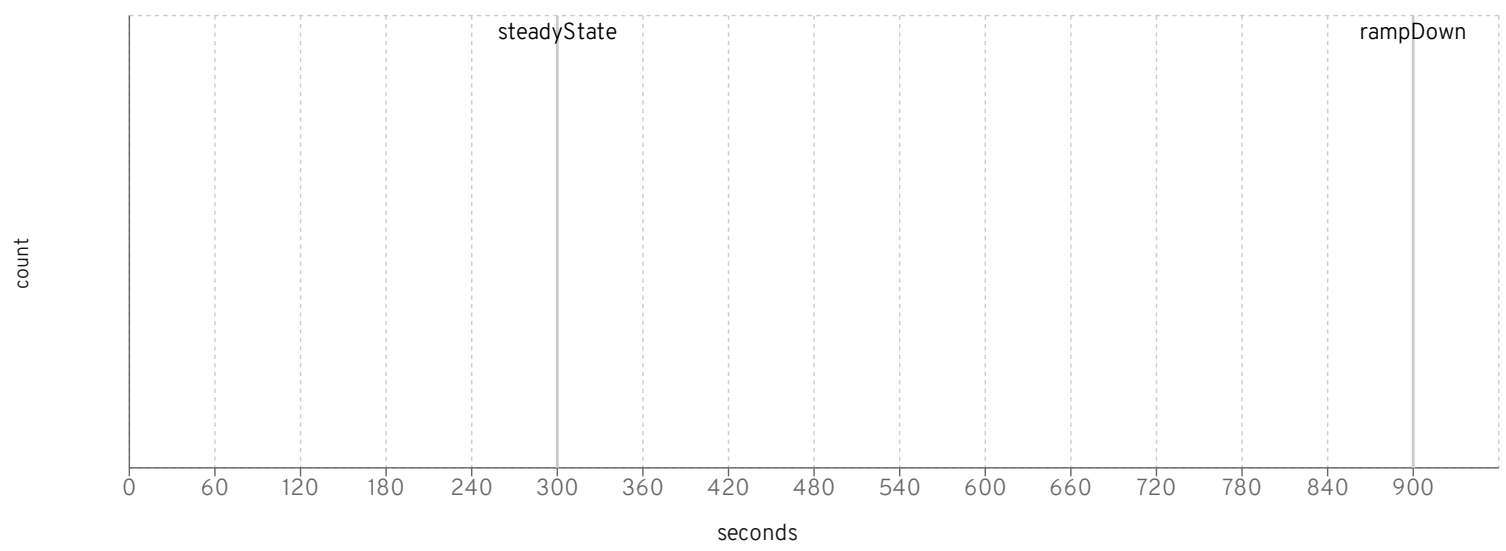

■jboss-eap-7.3.6.GA-CR1\_2010\_420\_3000 ■jboss-eap-7.4.0.Beta-CR1\_2010\_421\_3000 dealerWorker threads

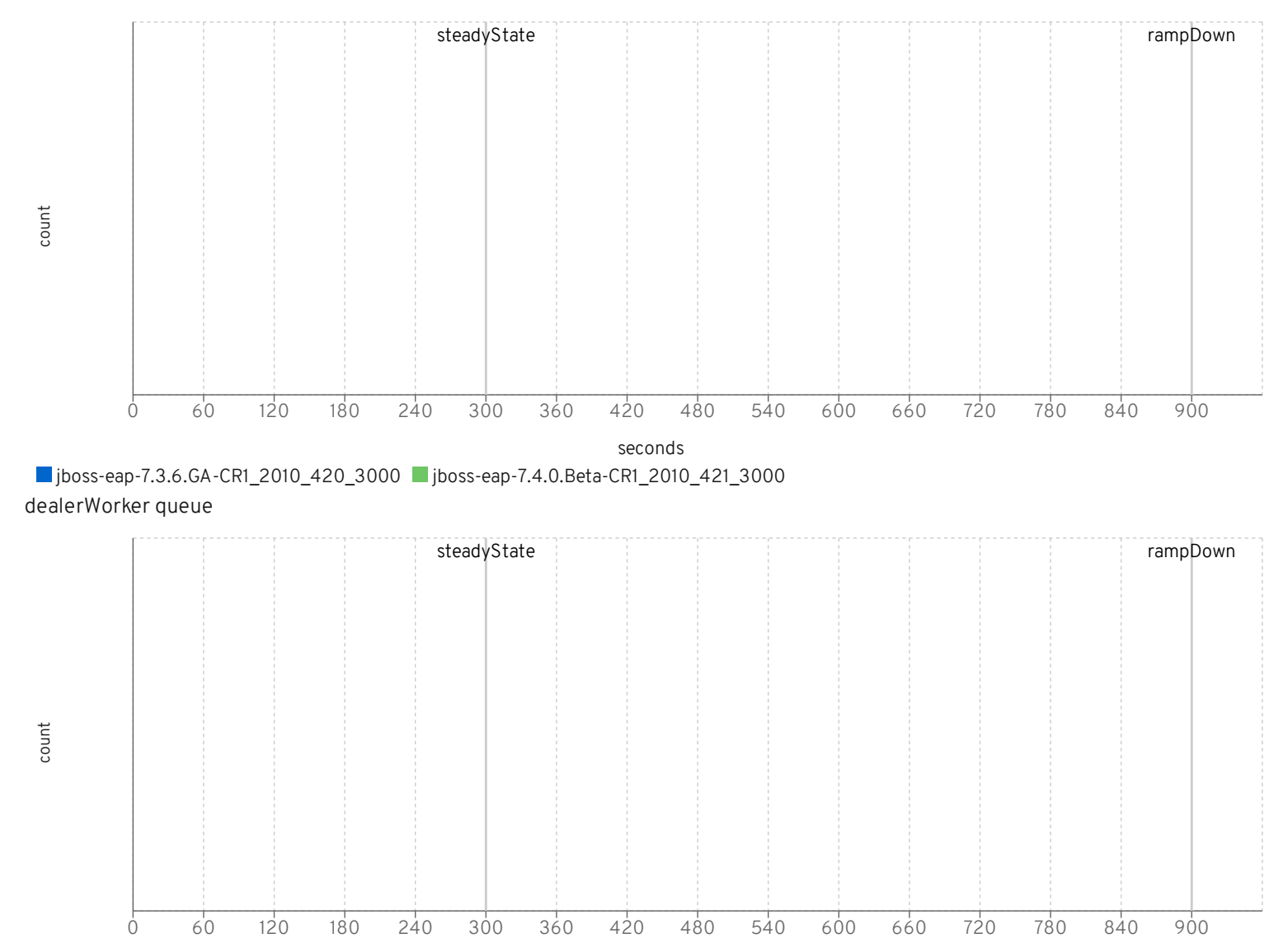

seconds

```
■jboss-eap-7.3.6.GA-CR1_2010_420_3000 ■jboss-eap-7.4.0.Beta-CR1_2010_421_3000
```